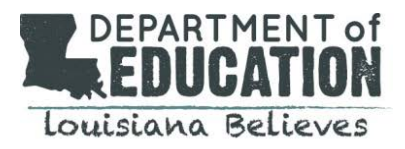

Districts wishing to follow the same process as the prior year to export data from an external database to load into CIS may continue to use File Type 100. The specifications for this file have not changed, aside from the addition of the field: Employee Key

**Required Fields are marked in the table below.** A value is required in these fields aside from the following instances:

- Homebase Site Code
- Employee Social Security Number/Employee Key
- Incomplete Reason Code

## **What is Employee Key? How is this value generated?**

- The employee key is a unique identifier for the employee that is year-specific. The report will populate the employee key for the school session chosen. Due to data sensitivity, some districts may choose to identify employees using Employee Key instead of Social Security Number.
- Schools and Districts may identify an Employee Key by downloading the evaluation, or by referring to the Users by User Group Report.

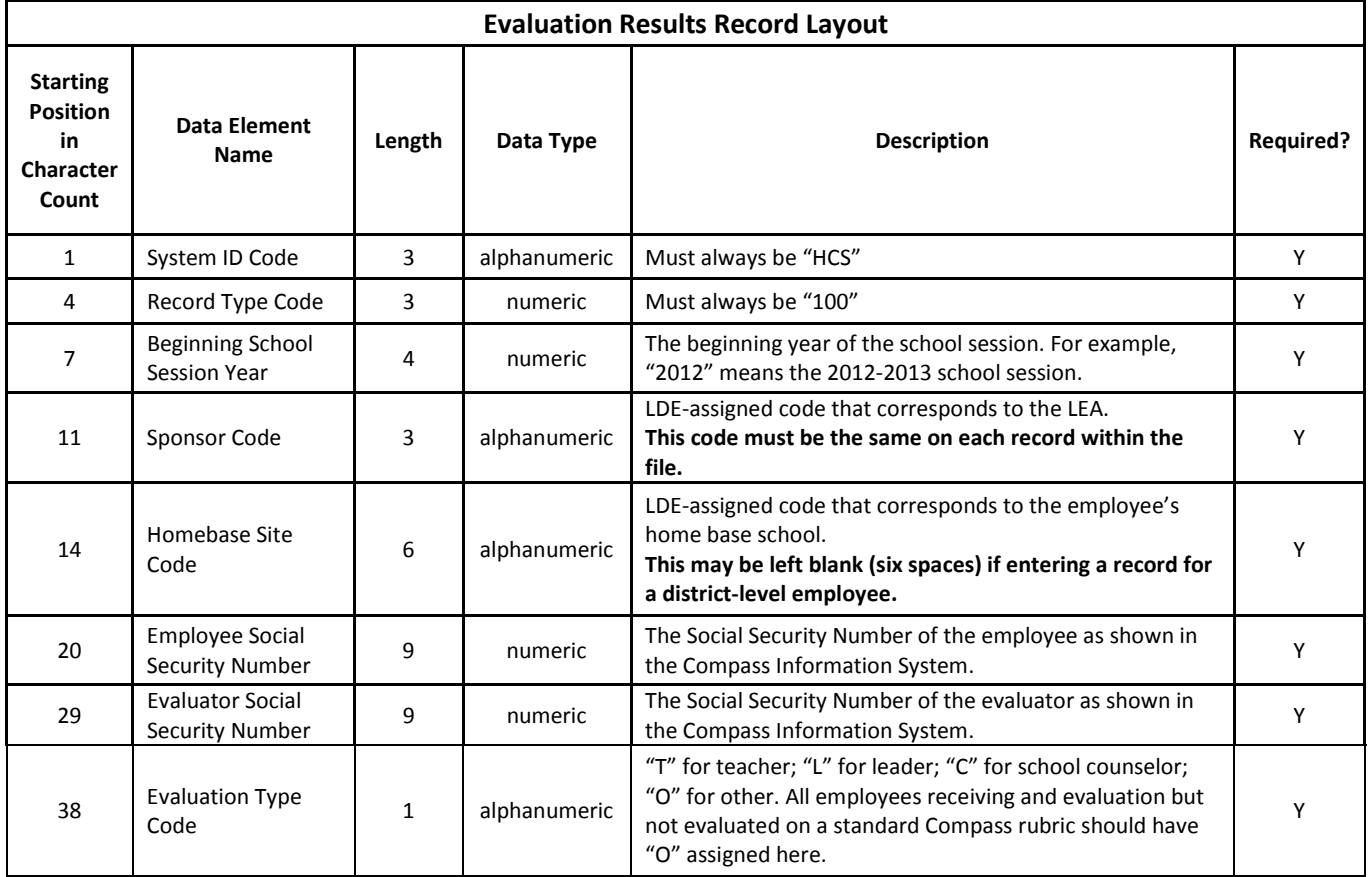

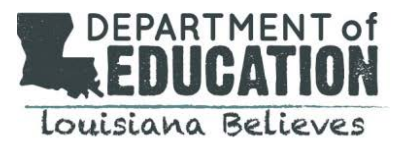

## **CIS Evaluation File Specifications – File Type 100**

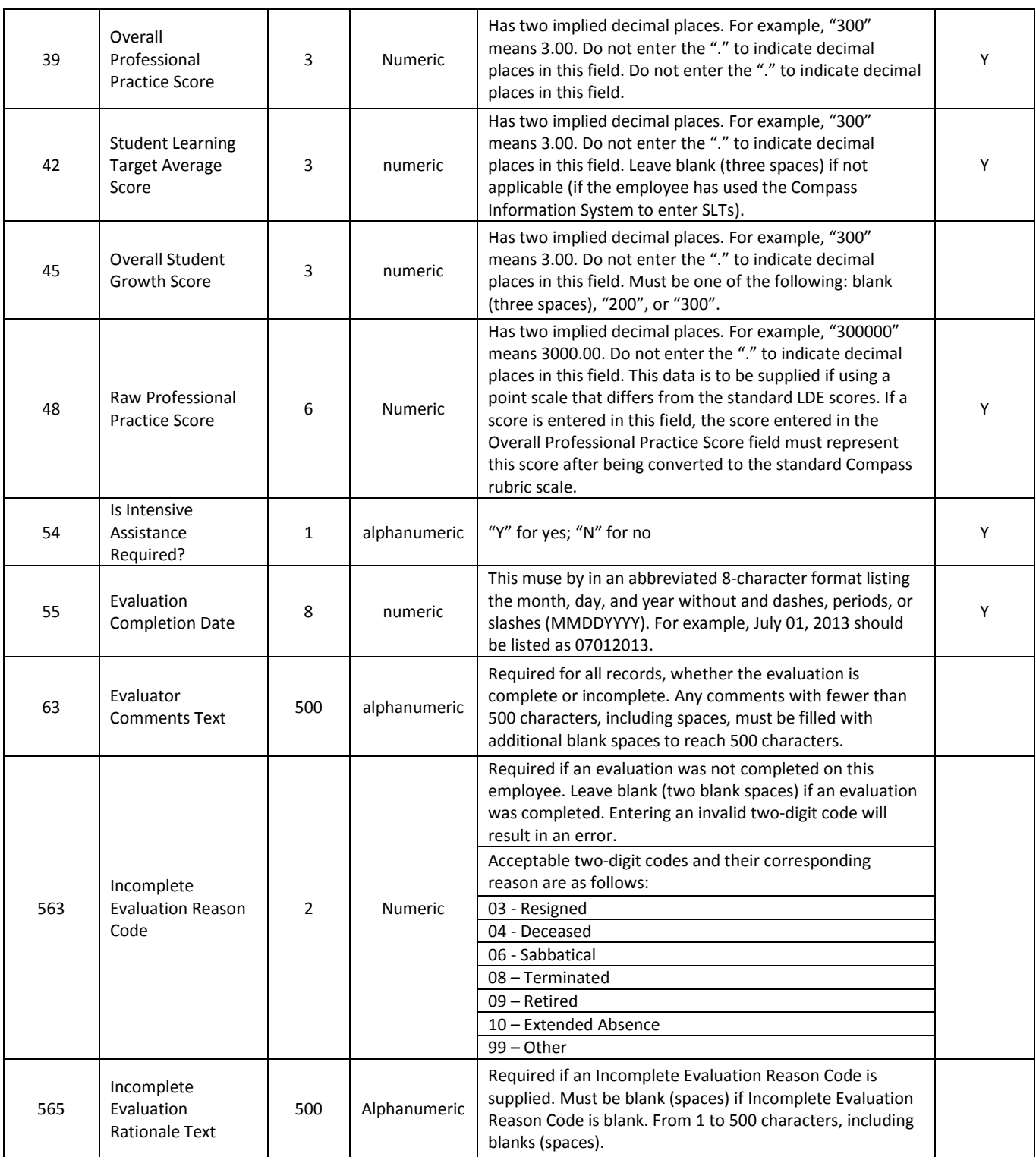